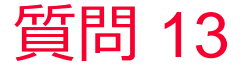

(D) Murata Software

質問 自己接触のエラーがよくわからない。対処方法は?

回答

自己接触とは「点トポロジや辺トポロジで自身と接触している事」を意 味しています。

対処方法としては自己接触しないようにあらかじめボディを切断する方 法が有効です。

自己接触している形状例は以下のヘルプトピックにあります。

ホーム / エラーリスト / モデリング、結果表示エラー / E1149 結果の形状 が不正です